# **MANGALORE UNIVERSITY FIRST SEMESTER B.Com Computer Applications (Vocational) Degree Programme 2019-2020 Onwards**

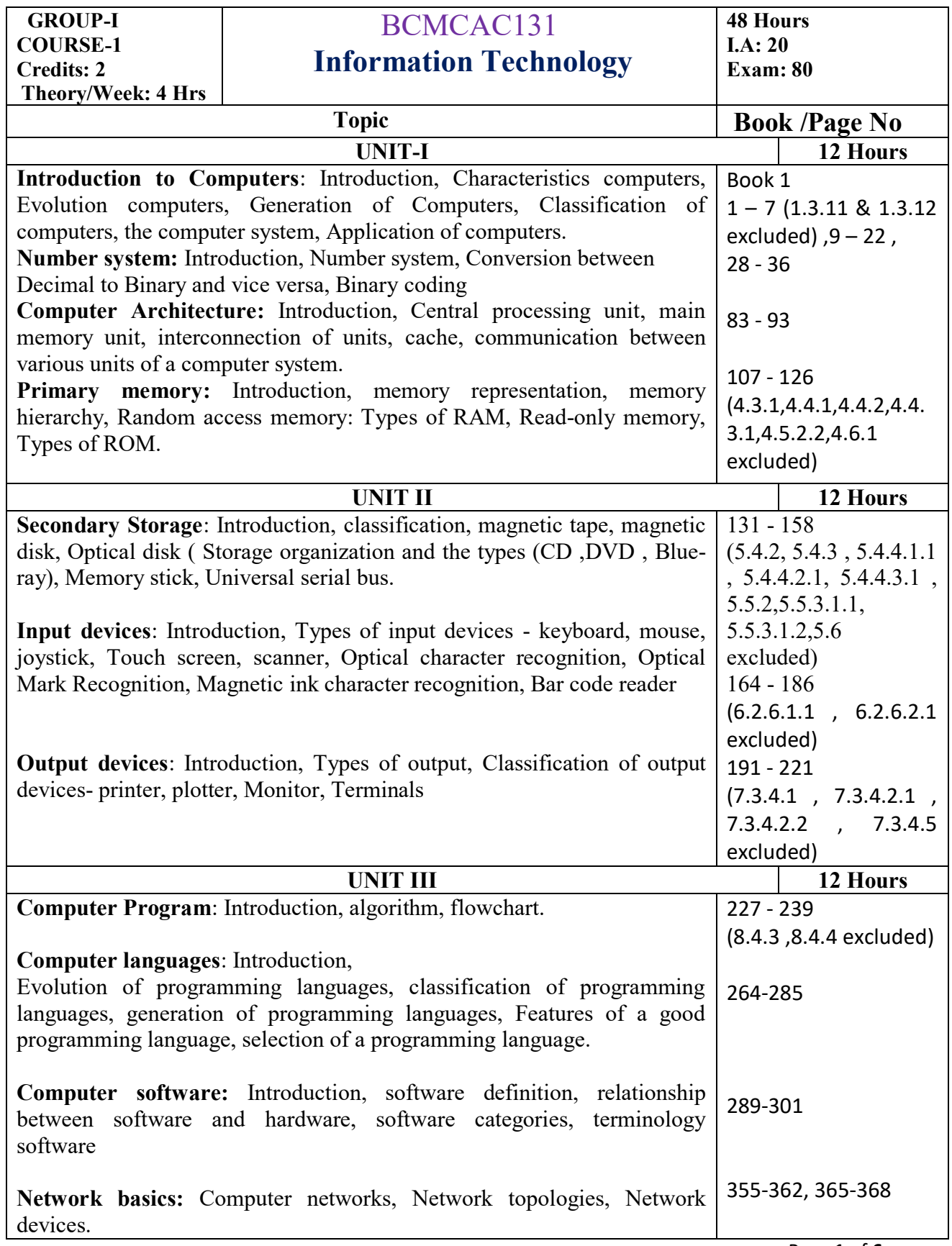

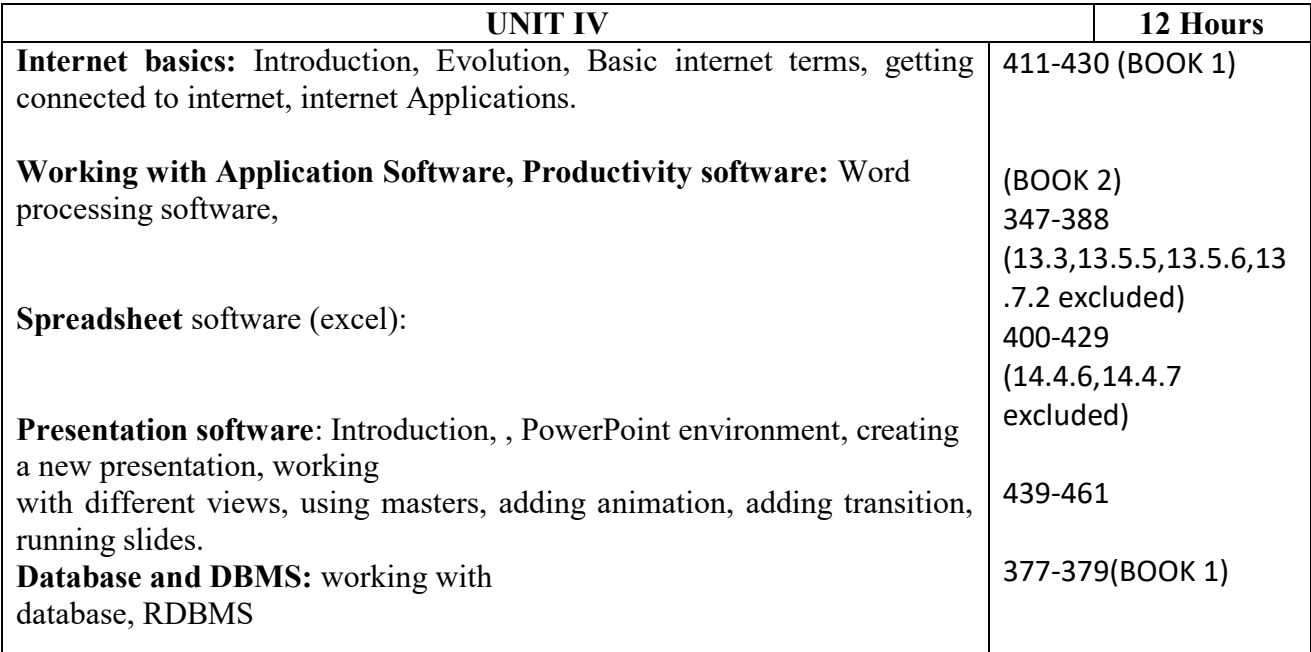

#### **Text Books:**

1. ITL Education Solutions Limited, **Introduction to Computer Science**, Pearson Education India;  $2<sup>nd</sup>$  editions, 2012.

2. ITL Education Solutions Limited, **Introduction to Information Technology**, Pearson Education India; 2nd edition, 2012. (Unit - IV)

#### **Reference Book:**

.

1. Peter Norton, **Introduction to Computers**, 7th edition, Tata McGraw Hill Publication, 2017

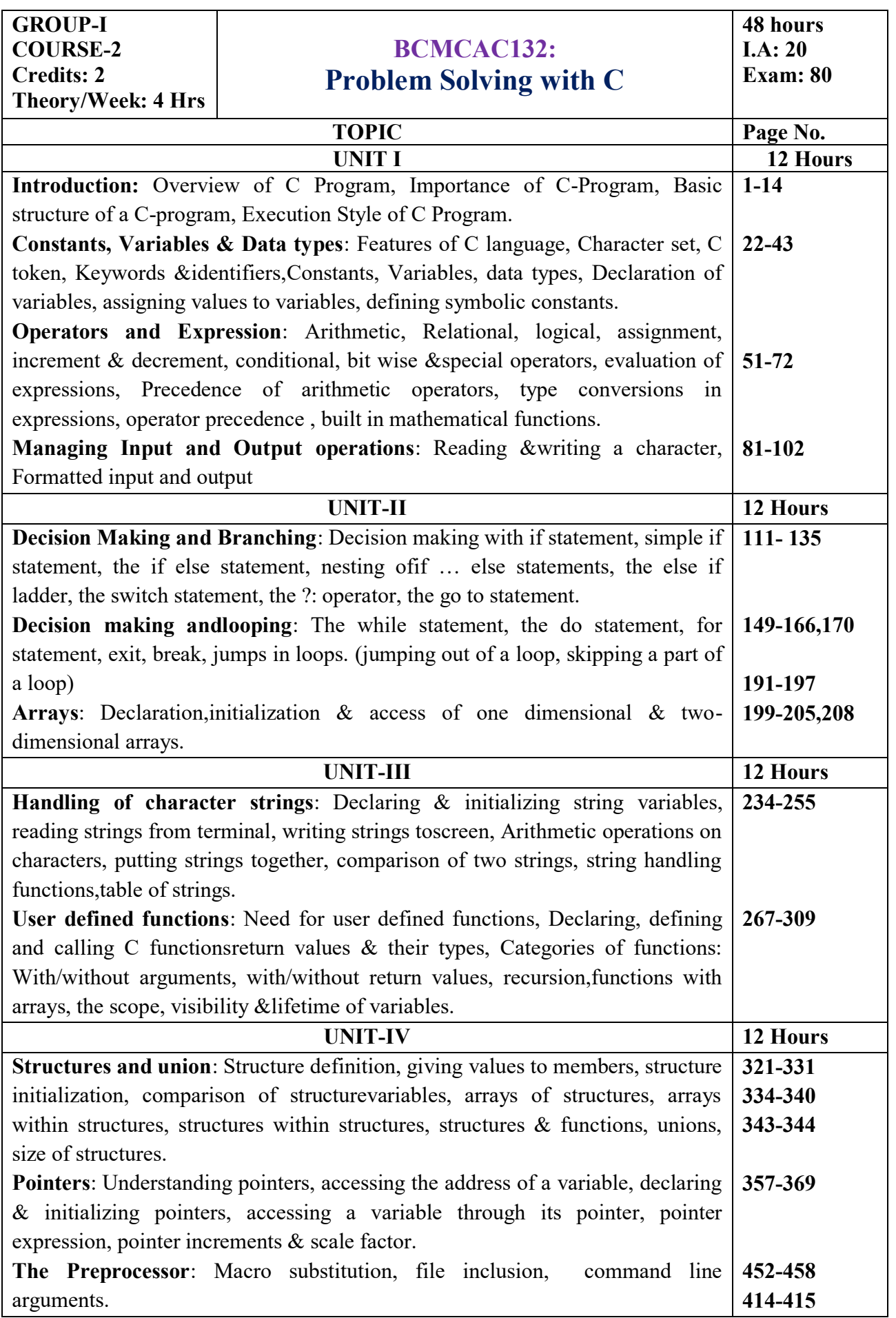

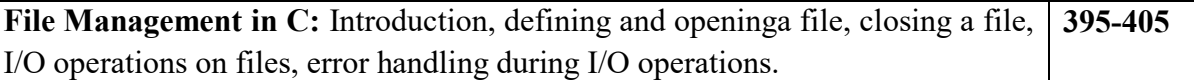

### **Text Books:**

- 1. E. Balagurusamy, **Programming in ANSI C**, McGraw Hill Education India Private Limited; Sixth edition
- 2. M. T. Somashekara, D. S. Guru, K. S. Manjunatha, **Problem Solving with C**, PHI Learning Pvt. Ltd.; Secondedition, 2018

#### **Reference Books:**

1. Hanly, **Problem Solving and Program Design in C**, Pearson Education India; 7 edition, 2013 2. Satish Jain, **Programming & Problem Solving Through C Language**, BPB Publications, 2012

## **BCMCAP133 Office Automation and C Lab**

## **Office Automation Lab**

### **Part A : MS Word exercises**

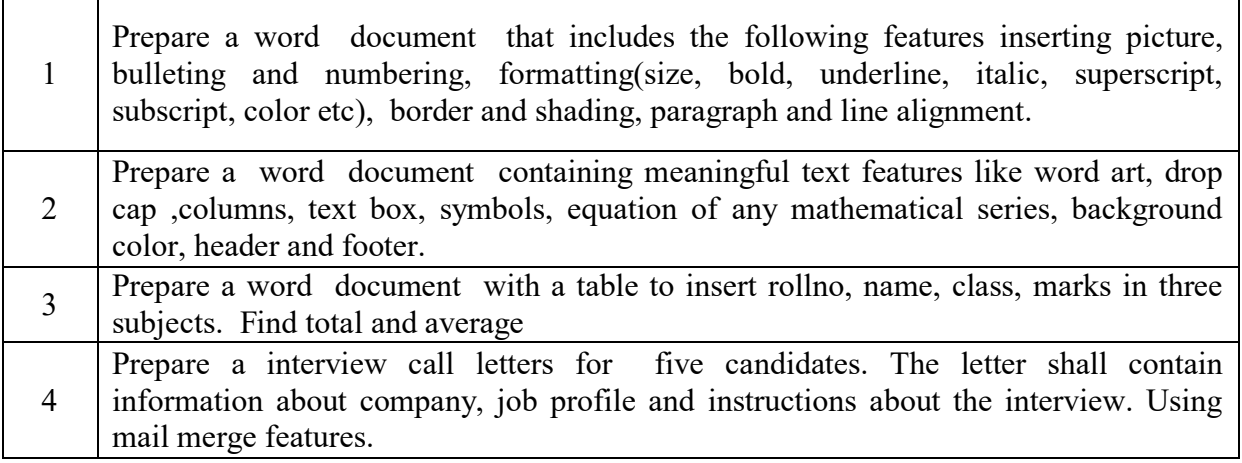

### **Part B : MS PowerPoint Exercises**

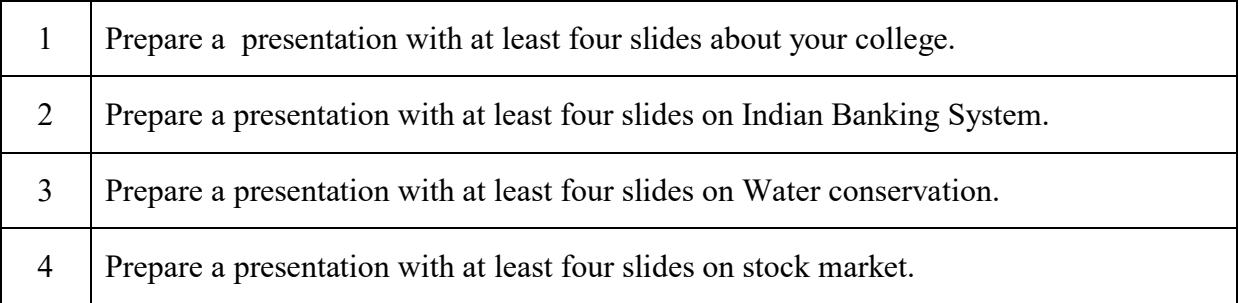

# **Part C : MS- Excel Exercises**

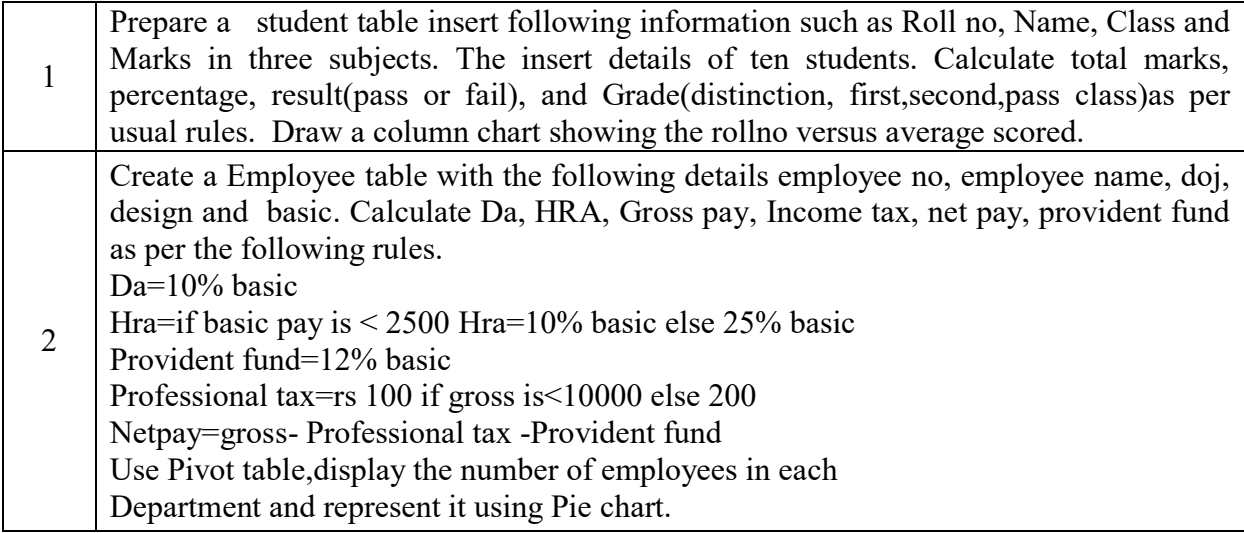

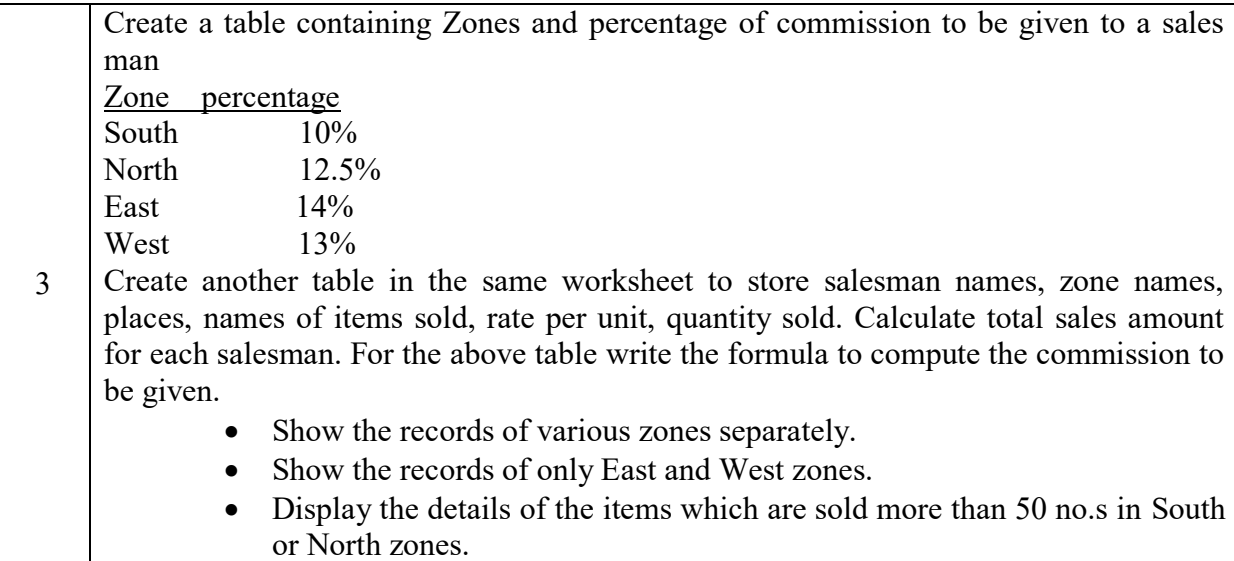

## C Programming Lab

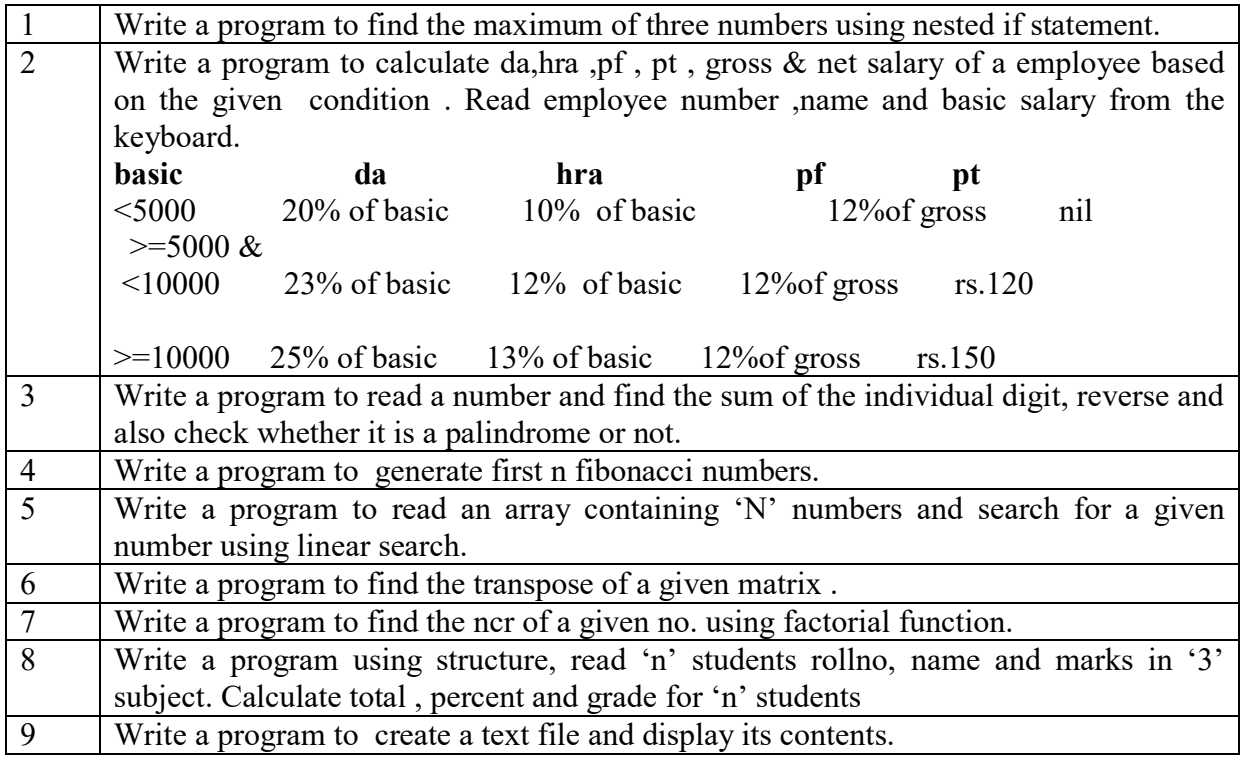

### **Scheme of evaluation:**

- 1. Part A (word or power point) -10 marks
- 2. Part B (Excel) -10 marks
- 3. Part C( C program) 10 marks
- 4. Record 5marks
- 5. Viva 5 mars
	- Total 40 marks